To use Blackthorne joystick patch:

Copy BT.EXE to your Blackthorne game directory Start Blackthorne game using the BT command (instead of Bthorne)

## GRAVIS GAMEPAD CONTROLS:

Arrow keys same as keyboard option

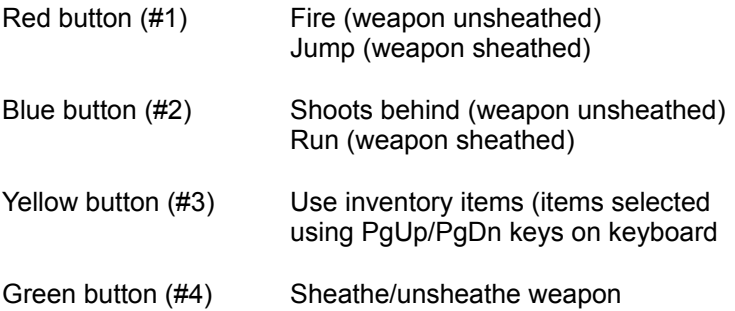